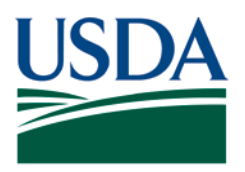

Agricultural Marketing Service, Specialty Crops Program, Specialty Crops Inspection Division

# **INFORMATION TECHNOLOGY (IT) HARDWARE REQUEST POLICY**

### **Request Submittal**

#### **Purpose**

To streamline the approval process for the deployment of IT hardware and related software as applicable.

## **Policy**

All field offices are required to complete and forward SC-350 to their Regional Office Branch Chief (ROBC) or Federal Program Manager (FPM) respectively to have equipment deployed.

- Ruggedized equipment requests For ruggedized equipment ROBC or FPM will review and forward verified requests with supporting documentation to National Program Management Services (NPMS) Inspection Operations for approval.
	- o NPMS will review request and approve if requirements are met.
	- o NPMS will assign a FEIRS inspector ID code
	- o NPMS will request MRP IT App Support to set up FEIRS Profile.
	- o NPMS will submit request to Business Management Services (BMS) to handle the ruggedized equipment deployment (attach SC-350).
- Non-ruggedized equipment requests For non-rugged equipment, ROBC will review and forward verified requests with supporting documentation to BMS
	- o For non-rugged units and IT hardware, send request with SC-350 to BMS
	- o Telecommunications related requests are also submitted to BMS

## **BMS will:**

- Submit hardware requests and coordinate with CeC and ASD to get the equipment transferred and/or shipped to the CeC technician and activate any mobile services respectively
- Request built in air card information from CEC tech or end user once the computer is imaged and booted-up.

Information Technology (IT) Hardware Request Policy (April 2021) SCI Division Administration Series Page 1 of 4

Effective Date: April 2021 Page 2 of 4

• For all other peripheral equipment such as a monitor, keyboard, mouse, printer, copier, or similar, BMS will review the request and coordinate with the requestor to advise on best specification and purchase route for requisition.

#### **Equipment deployment and receipt**

- Once CeC receives equipment from BMS, CeC will coordinate with end user and immediate supervisor on setup, shipment, and receipt of equipment at user location.
- Once received and confirmed working, end user will notify BMS asset management staff of successful receipt and functionality of equipment.
- BMS asset management staff will close out the request and update asset inventory records accordingly.

#### **Completing SC-350**

- Requester: Enter date form is being completed
- Requester's name
- End user's name (if multiple end users enter multiple users in this block and follow multiple user guidance below)
- End user's Business phone
- End user's Area office
- End user's Sub-Office or Inspection Point (if Applicable)
- Full Ship to address (where to deliver the equipment)
- Name of end user's immediate supervisor
- Business phone number for supervisor
- Select applicable blocks for hardware that is being requested (more than one can be selected)
- Rugged units must be specified if desired
- If other hardware other than what is requested is needed, check the 'Other Hardware' block and explain
- If you have specifications or requirements, please include
- Provide justification and/or list of custom applications that need to be installed for the end user (this does not include standard applications like Microsoft Office, Adobe Acrobat,  $etc...$ )
- If multiple units involved, use additional fields and remarks. Enter quantity and type.
- If request involves a computer specifically for Fresh Electronic Inspection Resource/Reporting System (FEIRS) use, provide FEIRS ID and Home Market for end user
- Signature of Regional Office Branch Chief required before advancing to HQ for approval and deployment.
- Signature of Division approver required. For Fed/State users the Division approver is the Fed/State Branch Chief. For FEIRS users the Division approver is a member of NPMS. For all others the Division approver is the Assoc. Dept. Director for BMS.

Effective Date: April 2021 Page 3 of 4

The electronic version of the SC-350 is located on the AMS web site at the following link: <https://www.ams.usda.gov/resources/sc-350-sci-division-hardware-request-form>

## **Example I:**

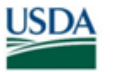

**United States<br>Department of<br>Agriculture** 

#### SPECIALTY CROPS INSPECTION DIVISION HARDWARE REQUEST FORM

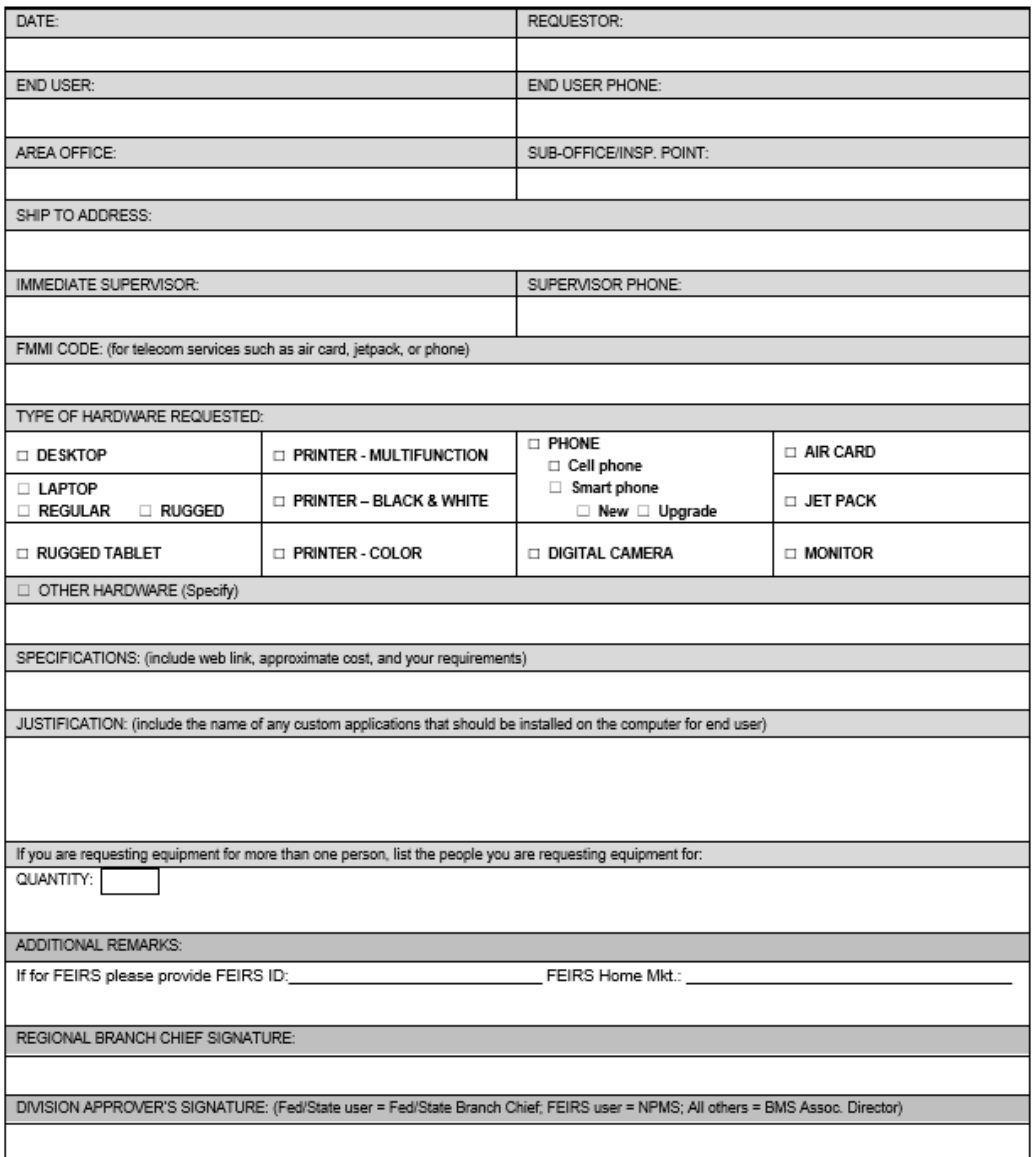

Effective Date: April 2021 Page 4 of 4

#### **Checked Materials have been printed from the links in this manual and included for reference.**

"SCI moving forward in the 21<sup>st</sup> Century using technology, innovation, and old fashioned hard work"

**Non-Discrimination Policy:** In accordance with Federal civil rights law and U.S. Department of Agriculture (USDA) civil rights regulations and policies, the USDA, its Agencies, offices, and employees, and institutions participating in or administering USDA programs are prohibited from discriminating based on race, color, national origin, religion, sex, gender identity (including gender expression), sexual orientation, disability, age, marital status, family/parental status, income derived from a public assistance program, political beliefs, or reprisal or retaliation for prior civil rights activity, in any program or activity conducted or funded by USDA (not all bases apply to all programs). Remedies and complaint filing deadlines vary by program or incident.

Persons with disabilities who require alternative means of communication for program information (e.g., Braille, large print, audiotape, American Sign Language, etc.) should contact the responsible Agency or USDA's TARGET Center at (202) 720-2600 (voice and TTY) or contact USDA through the Federal Relay Service at (800) 877-8339. Additionally, program information may be made available in languages other than English.

To file a program discrimination complaint, complete the USDA Program Discrimination Complaint Form, AD-3027, found online at [How to File a Program Discrimination Complaint](https://www.ascr.usda.gov/how-file-program-discrimination-complaint) and at any USDA office or write a letter addressed to USDA and provide in the letter all of the information requested in the form. To request a copy of the complaint form, call (866) 632-9992. Submit your completed form or letter to USDA by: (1) mail: U.S. Department of Agriculture, Office of the Assistant Secretary for Civil Rights, 1400 Independence Avenue, SW, Washington, D.C. 20250-9410; (2) fax: (202) 690-7442; or (3) email: [program.intake@usda.gov.](mailto:program.intake@usda.gov)

USDA is an equal opportunity provider, employer, and lender.